# Big Rapids Area Amateur Radio Club

June 2015

PO Box 343 Paris MI 49338 Pres. Dan Astleford Web Page: [www.braarc.net](http://www.braarc.net/) Editor: Phil – [phildolly@power-net.net](mailto:phildolly@power-net.net)

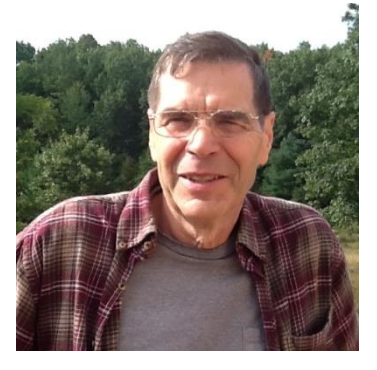

#### **Presidents Message**

Greetings, Cathy and I took a trip to Colorado leaving Michigan on April 25 and returning May 10. We stayed with our

daughter and family in Parker. I had a chance to monitor the 2 meter traffic and was generally disappointed at the inactivity. I had looked up the frequencies of the local repeaters and found that there was activity typically in the morning on the commute to work but little after that. The conversations were technical in nature. One in particular involved which version of digital FM their next repeater should be. I wasn't able to participate in the discussion because I haven't figured out how to manually program by Baofeng HT for PL tone yet. That brings me to the exploits that I've had with a programming cable.

While in Colorado I purchased a bottom line programming cable so it would be in Big Rapids when I returned. True enough it was here when I returned. Being excited to get started using it and Chirp the programming software I rushed into plugging it in and attempting to make it work. I watched a couple of YouTube videos and gathered that you could throw away the CD that comes with the cable and just install the cable. That produced an error of "USB device not recognized". I talked with Doug (KD8SLS) and he explained the

unrecognized USB device was the lack of a driver that was on the CD that came with the cable. What the YouTube referred to was the programming software on the CD.

**In This Issue:** Pg 1 – President's Message Pg 2 – May Meeting Min. Pg 2 – Announcements Pg 2 – Fox Hunt Pg 3 – Tech Question

So I sat down to install the USB device only to find that the installation procedure didn't like the drivers that were on the CD. Reading the readme files again made me realize there are several versions and loading procedures defined. I am still trying to determine which one is related to the cable I have. An email to the seller of the cable led me to an internet site that didn't look like any address I'd seen. Mike (KD8DIB) explained that it was an IP address and I shouldn't use the first two letters that were somehow attached on the email.

So now I have a file that is compressed using RAR format. Downloading an expander and expanding the file I now have a file that my computer doesn't like because it has Chinese characters in the name. The instructions recommend changing the name. Changing the name gives me a file that Windows doesn't recognize as a driver file.

At the Fox Hunt on May 23 I talked with Jeff and Delcy (KC8HJT and KC8HVR). They have been down the bad cable trail and opted to return the cable and purchase a cable

from RT Systems. Their cable installed and functioned almost instantly.

Where do I go from here?? Being generally stubborn I'll keep trying for a while. Dan (WA8AEN)

**Minutes from May Meeting:**

\*\*\*\*\*\*\*\*\*\*\*\*\*\*\*\*\*\*\*\*\*\*\*\*\*

Unavailable at time of print.

# \*\*\*\*\*\*\*\*\*\*\*\*\*\*\*\*\*\*\*\*\*\*\*\*\*\*\*\*\*\*\*\*\*\*\*\*\*\*\*\*\*\*\*\*\*\*\*\*\*\*\*\*\*\*\*\*\*\*\*\*\*\*\*\*\*\*\*\*\*\*\*\*\*\*\*\*\*\*\*\*\*\*\*

#### **Announcements:**

Saturday, May 30, Breakfast at Sharon's Restaurant in Rogers Heights, 9:00A.M.

Thursday, June 4, Regular BRAARC meeting at Big Rapids Public Safety Building, 7:00P.M.

^^^^^^^^^^^^^^^^^^^^^^^^^^^^^^^^^^^^^^^^^^^^^^^^^^^^^^^^^^^^^^^^^^^^^^^^^^^^^^^^^^^

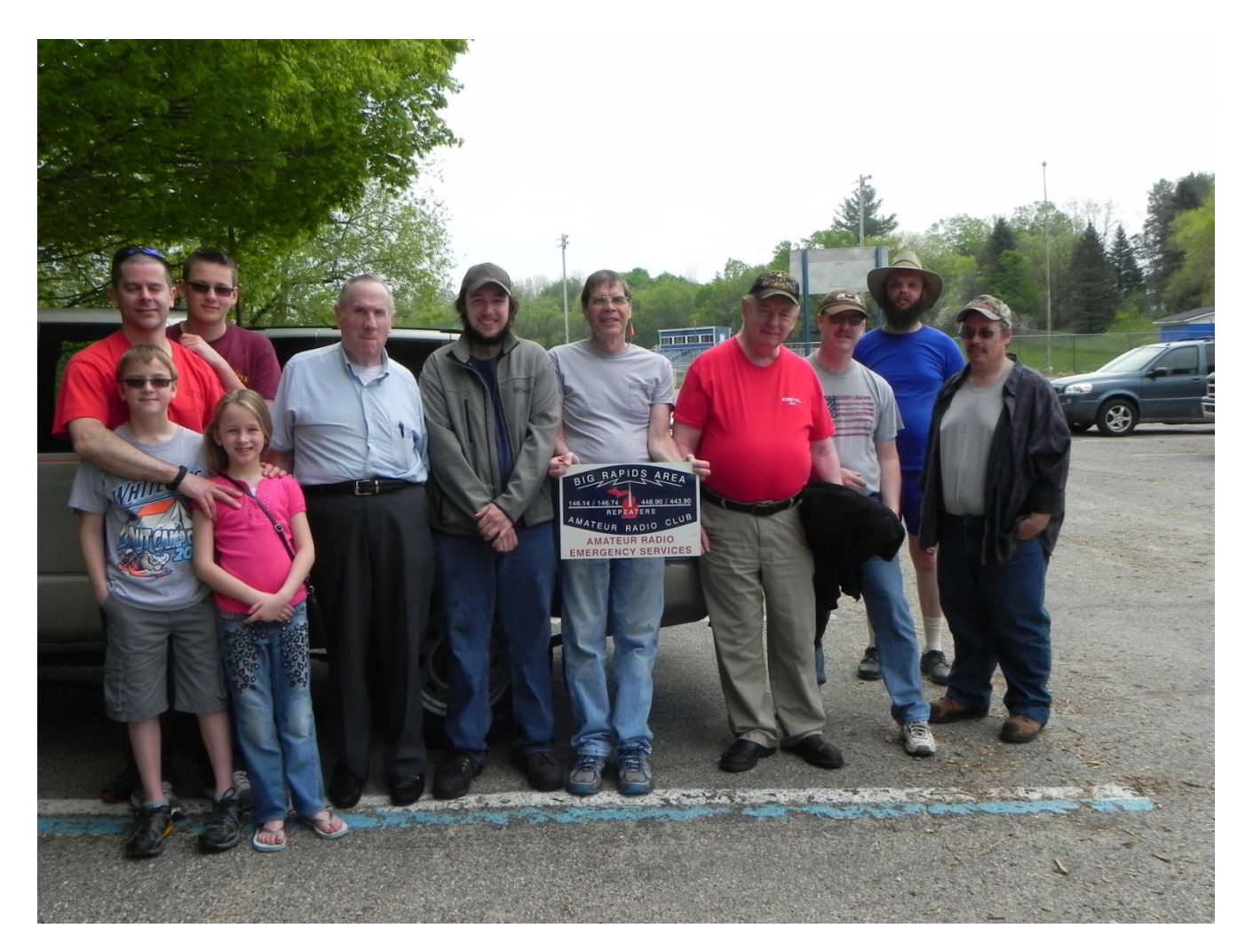

Fox Hunt May 16, 2015 Took place at the Community Pool in Big Rapids. Great time, it was found by John McDowell. Thanks to all of those who participated.

## **Last Month's Technical Question:**

Antenna voltage is:

- a. Inversely proportional to the square of its length
- b. Proportional to its effective height
- c. Measured voltage times length in feet
- d. Always proportional to field strength
- e. None of the above

Ans: b. Proportional to its effective length

## **This Month's Technical Question:**

The reciprocal of conductance is:

- a. Admittance d. Capacitance
	-
- b. Susceptance e. Resistance c. Inductance
	-

# Ω Ω Ω Ω Ω Ω Ω Ω Ω Ω Ω Ω Ω Ω Ω Ω Ω Ω Ω Ω Ω Ω Ω Ω Ω Ω Ω Ω Ω Ω Ω Ω Ω Ω Ω Ω Ω Ω Ω Ω Ω Ω Ω Ω Ω

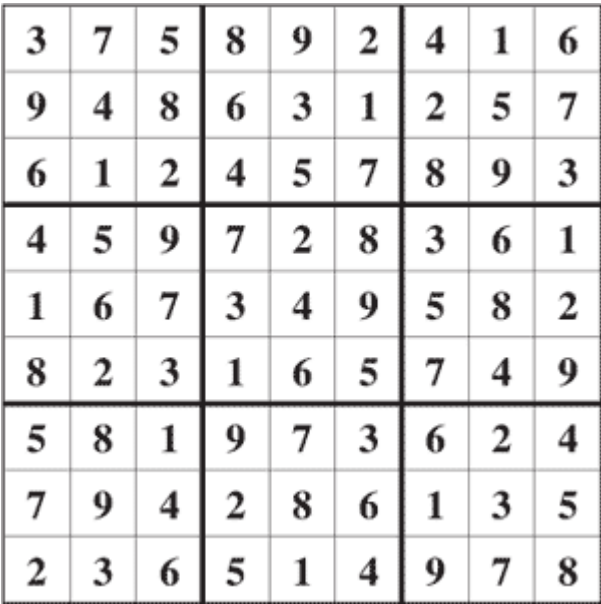

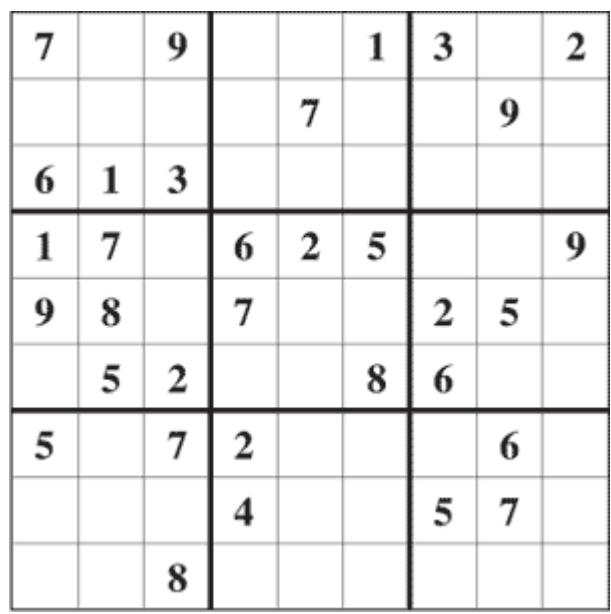

Solution to last month's puzzle

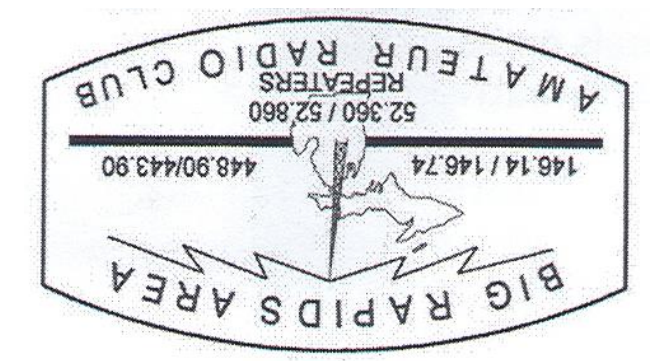

June 2015 PO Box 343 Paris III 49338

Don't forget Breakfast Saturday, May 30, 9:00A.M.